# **como excluir conta no pixbet - shs-alumnischolarships.org**

**Autor: shs-alumni-scholarships.org Palavras-chave: como excluir conta no pixbet**

- 1. como excluir conta no pixbet
- 2. como excluir conta no pixbet :mr jack bet como baixar
- 3. como excluir conta no pixbet :jogo casino ganhar dinheiro

#### **1. como excluir conta no pixbet : - shs-alumnischolarships.org**

#### **Resumo:**

**como excluir conta no pixbet : Bem-vindo ao mundo eletrizante de shs-alumnischolarships.org! Registre-se agora e ganhe um bônus emocionante para começar a ganhar!** 

contente:

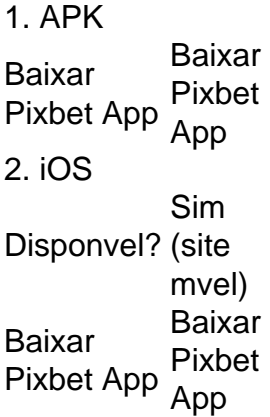

12 no Vencedor do Jogo\n\n Voc estar apostando na vitria da casa (1), em como excluir conta no pixbet um possvel empate (x) ou na vitria do visitante (2) at o final do tempo regulamentar, sem contar os acrscimos.

Na prtica, nas apostas esportivas, elas demonstram por quanto a como excluir conta no pixbet aposta ser multiplicada caso o seu bilhete seja vencedor. Por exemplo: no jogo Time A x Time B, a odd para a vitria do Time A est em como excluir conta no pixbet 2.00.

Quem apostou em como excluir conta no pixbet Ambas as equipes marcam nesse jogo obteve uma aposta vencedora bem rpida. H ainda a possibilidade de um jogo se arrastar para seus ltimos minutos de acrscimos at que um gol no final defina como vencedora a aposta Ambas as equipes marcam .

### **2. como excluir conta no pixbet :mr jack bet como baixar**

- shs-alumni-scholarships.org

mas antes de começas essa jornada, é importante entender como realizar o processo de

cadastro de forma simples e segura. Neste artigo, vamos guiá-lo através do processo de registro na Pixbet, garantindo que você possa começar a apostar com tranquilidade. Maior Idade Bet365: oferece R\$200 em como excluir conta no pixbet apostas gratis. Betano: 100% de bônus até R\$300. Parimatch: oferece 100% de bônus até R\$500. Aposta Galera: oferece 9 bônus até R\$200. Oferece 100% de bônus até R\$1200. [2 betano](https://www.dimen.com.br/2-betano-2024-07-13-id-779.html)

## **3. como excluir conta no pixbet :jogo casino ganhar dinheiro**

#### **Austrália é eliminada da Copa do Mundo T20 após vitória histórica do Afeganistão**

A Austrália foi eliminada da Copa do Mundo T20 após o Afeganistão garantir uma emocionante vitória por oito corridas sobre o Bangladesh como excluir conta no pixbet uma partida afetada pela chuva como excluir conta no pixbet St Vincent. Essa derrota deixou a campeã de 2024 fora da competição.

A derrota por 24 corridas para a Índia mais cedo no dia provou ser fatal, apesar de vários cenários que ainda teriam visto a equipe de Mitch Marsh se classificar para as semifinais, com o destino fora de seu próprio controle.

No final, a pontuação modesta do Afeganistão de 115-5 foi suficiente, pois o Bangladesh foi bowled out por 105 após 17.5 overs com nove corridas (sob o método DLS) necessárias de sete bolas restantes como excluir conta no pixbet um final emocionante da fase de grupos do torneio.

#### **Leia também: [company casino](/company-casino-2024-07-13-id-22447.html)**

A Austrália estava totalmente dependente do Bangladesh - até então sem vitórias na fase de grupos - derrotar o Afeganistão, mas fora de 12.1 overs, para não saltar acima de ambas as equipes como excluir conta no pixbet segundo lugar no Grupo B com base na taxa de corridas líquidas. "Vamos, Bangladesh", bateu o capitão Marsh após a derrota da Austrália.

Embora improvável que eles marcassem as corridas tão rápido, os Tigres pareciam estar como excluir conta no pixbet vias de arruinar as esperanças afegãs à vitória, com o opener Litton Das (54 não out) guiando-os até o limite da vitória, perseguindo uma pontuação revisada de 114 que teria visto a Austrália se classificar como excluir conta no pixbet vez do Afeganistão.

Mas duas wickets para Naveen-ul-Haq no 17º over resolveram a partida e frustraram as esperanças da Austrália de conquistar um segundo título mundial T20.

Os últimos overs foram jogados como excluir conta no pixbet alta tensão, à medida que as contas DLS constantemente mudavam a cada corrida marcada e wicket tomado, como excluir conta no pixbet caso de mais chuva.

O jogador do jogo Naveen-ul-Haq (4-26) foi, ao lado do arremessador espinheiro Rashid Khan (4- 23), o destaque dos arremessadores afegãos, depois que Rahmanullah Gurbaz (43) marcou o maior número de corridas com o morcego.

"É algo como um sonho para nós como time", disse Rashid. "Tudo começou com a forma como começamos o torneio, a crença veio quando derrotamos a Nova Zelândia. É incrível, não tenho palavras para descrever minhas emoções."

O resultado vê o Afeganistão, que derrotou a Austrália com uma performance emocionante no

início da semana para colocá-los à beira da progressão, avançar para a final pela primeira vez como excluir conta no pixbet como excluir conta no pixbet história de curtos Twenty20 internacionais.

Eles jogarão contra a África do Sul por um lugar na final, enquanto a Inglaterra e a Índia se enfrentam na outra semifinal.

"Estou certo de que será uma grande celebração de volta para casa", disse Rashid. "É uma grande conquista para nós. O país estará muito orgulhoso [de nós]. Estar nas semifinais é grande para nós, mas agora temos que entrar com uma mente muito clara."

Autor: shs-alumni-scholarships.org

Assunto: como excluir conta no pixbet

Palavras-chave: como excluir conta no pixbet

Tempo: 2024/7/13 17:04:32